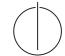

# TU München, Fakultät für Informatik Lehrstuhl III: Datenbanksysteme Prof. Alfons Kemper, Ph.D.

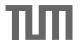

# Exercise for *Database System Concepts for Non-Computer Scientist* im WiSe 19/20

Alexander van Renen (renen@in.tum.de) http://db.in.tum.de/teaching/ws1920/DBSandere/?lang=en

### Sheet 10

# Exercise 1

Write a SQL statement to create a view that gives an overview of the difficulty of each lecture. The difficulty of a lecture is defined as the sum of the weekly hours of that lecture and its direct predecessors. In our example instantiation of the university schema, the following query on your view should yield the result (only partially shown):

select \* from LectureDifficulties;

| lectureNr | title          | difficulty |
|-----------|----------------|------------|
| 5216      | Bioethik       | 6          |
| 4630      | Die 3 Kritiken | 4          |
|           |                |            |

### Exercise 2

"Busy Students (again)": In the previous exercise sheet we wrote a SQL query to find all students that have more weekly hours in total than the average student. Now, in this exercise, try to simplify the query using the with construct. (As before, also consider students that do not attend any lecture).

## Exercise 3

| ExamPoints |            |                |       |  |  |
|------------|------------|----------------|-------|--|--|
| StudName   | ExerciseId | PossiblePoints | Score |  |  |
| Bond       | 1          | 10             | 4     |  |  |
| Bond       | 2          | 10             | 10    |  |  |
| Bond       | 3          | 11             | 4     |  |  |
| Maier      | 1          | 10             | 4     |  |  |
| Maier      | 2          | 10             | 2     |  |  |
| Maier      | 3          | 11             | 3     |  |  |

Create a **view** in SQL for the *ExamResult*, which should look like the following for our example instantiation:

| ExamResult |                |       |          |        |  |
|------------|----------------|-------|----------|--------|--|
| Name       | PossiblePoints | Score | Ratio    | Passed |  |
| Bond       | 31             | 18    | 0,580645 | yes    |  |
| Maier      | 31             | 9     | 0,290323 | no     |  |

An exam should be graded as passed if at least 50% of the possible points where scored. [Bonus] Create the underlying table for ExamPoints and think about what the **primary key** should be.